## **Picklist Processing**

## Pending Holds Request

To generate the list of holds that can be filled by your library:

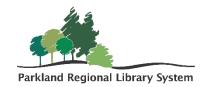

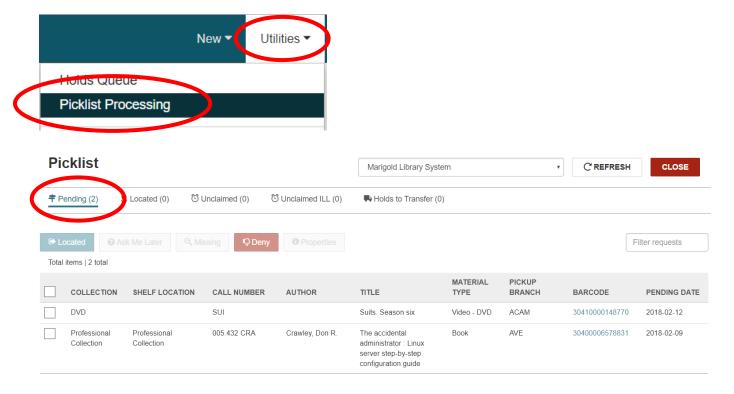

NOTE: The PICKLIST can be printed out or viewed on a tablet to make collecting items easier.

Once items have been collected from your shelves, check them in using the CHECK IN screen and hold/send as directed.

## **Unclaimed Request List**

The unclaimed items list includes all ILL requests for the selected pickup branch that have a status of received-held and an unclaimed date earlier than the current date.

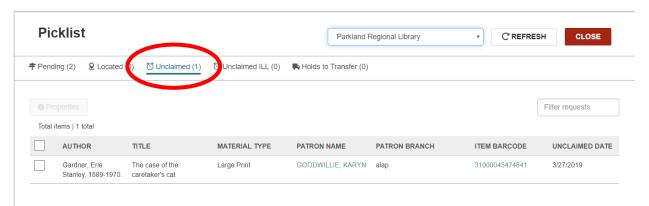